# Package 'lpNet'

May 14, 2024

Type Package

Title Linear Programming Model for Network Inference

Version 2.36.0

Date 2020-10199

Author Bettina Knapp, Marta R. A. Matos, Johanna Mazur, Lars Kaderali

Maintainer Lars Kaderali <lars.kaderali@uni-greifswald.de>

Depends lpSolve, KEGGgraph

Description lpNet aims at infering biological networks, in particular signaling and gene networks. For that it takes perturbation data, either steady-state or time-series, as input and generates an LP model which allows the inference of signaling networks. For parameter identification either leave-one-out cross-validation or stratified n-fold cross-validation can be used.

License Artistic License 2.0

biocViews NetworkInference

git\_url https://git.bioconductor.org/packages/lpNet

git\_branch RELEASE\_3\_19

git\_last\_commit 59da8ea

git\_last\_commit\_date 2024-04-30

Repository Bioconductor 3.19

Date/Publication 2024-05-14

# **Contents**

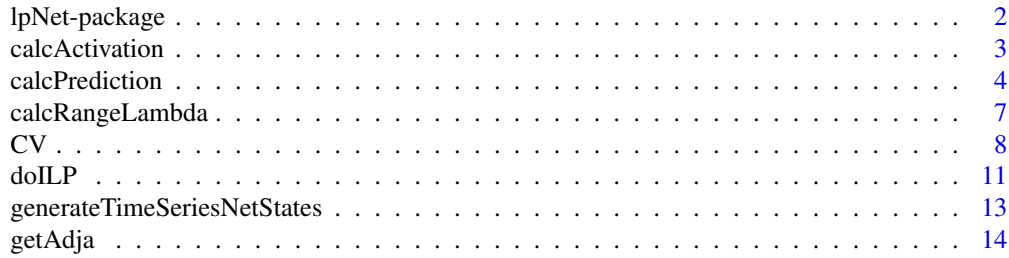

# <span id="page-1-0"></span>2 lpNet-package

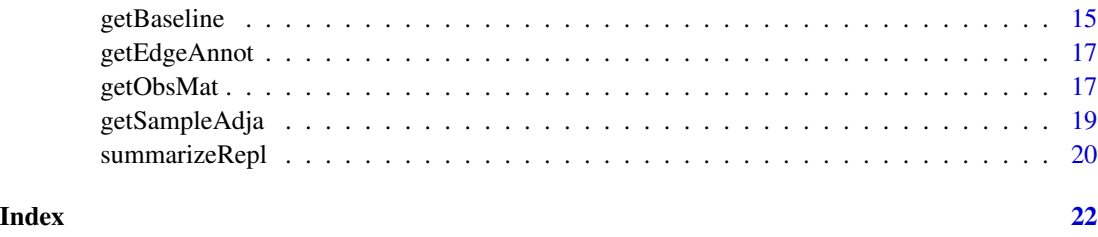

lpNet-package *Network Inference Of Perturbation Data Using a Linear Programming Approach.*

# Description

lpNet aims at infering biological networks, in particular signaling and gene networks. For that it takes perturbation data, either steady-state or time-series, as input and generates an LP model which allows the inference of signaling networks. For parameter identification either leave-one-out cross-validation or stratified n-fold cross-validation can be used.

#### Details

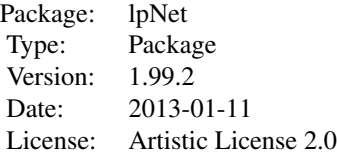

#### Author(s)

B. Knapp, M. R. A. Matos, J. Mazur, L. Kaderali

Maintainer: bettina.knapp@helmholtz-muenchen.de

#### References

Bettina Knapp and Lars Kaderali, Reconstruction of cellular signal transduction networks using perturbation assays and linear programming, PLoS ONE, 2013.

Marta R. A. Matos, Network inference : extension of linear programming model for time-series data, Master's thesis, Department of Informatics, University of Minho.

<span id="page-2-1"></span><span id="page-2-0"></span>calcActivation *Calculate Activation Matrix*

#### Description

Calculate the activation matrix assuming that the signaling is deterministically propagated along the network. For a given network and perturbation experiment the theoretical states of the genes are computed. So, if a gene has been silenced in an experiment, then the state of this gene is assumed to be inactive, otherwise if its inflow (coming from parent nodes) is activating, it is active. Cycles within a network are not resolved, therefore this function can be used only for networks without cycles. This function is also used to generate the network states for time-series data (by generateTimeSeriesNetStates), in which case flag\_gen\_data is set to true, and the activation matrix is calculated without taking the edges sign into account.

#### Usage

calcActivation(T\_nw, b, n, K, flag\_gen\_data = FALSE)

#### Arguments

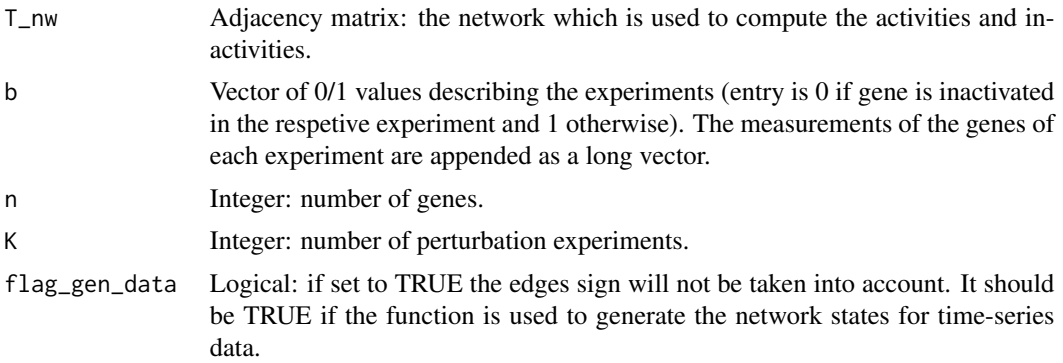

#### Value

Matrix of 0/1 values; rows corresponding to genes, columns to experiments. If an entry is 1, it means that the corresponding gene is active in the corresponing experiment and inactive otherwise.

```
n <- 5 # number of genes
K \le -7 # number of perturbations experiments
# perturbation vector, entry is 0 if gene is inactivated and 1 otherwise
b \leq c(0,1,1,1,1,1) # perturbation exp1: gene 1 perturbed, gene 2-5 unperturbed
       1,0,1,1,1, # perturbation exp2: gene 2 perturbed, gene 1,3,4,5 unperturbed
       1,1,0,1,1, # perturbation exp3....
       1,1,1,0,1,
       1,1,1,1,0,
```

```
1,0,0,1,1,
       1,1,1,1,1)
# example network
T_{\text{inv}} < - matrix(c(0,1,1,0,0,0,0,0,-1,0,
                  0,0,0,1,0,
                  0,0,0,0,1,
                  0,0,0,0,0), nrow=n,ncol=n,byrow=TRUE)
```

```
# compute theoretical activation of genes from example network with given perturbations
act_mat <- calcActivation(T_nw, b, n, K)
```
calcPrediction *Calculate Predicted Observation.*

#### Description

Calculate the predicted observation of a perturbation experiment. If observations of an experiment are missing this function can be used to determine for a given network the predicted outcome. The missing measurement is predicted from two normal distributions, one for observations coming from active and one coming from inactive genes. The state of the gene is predicted based on the states of its parents.

#### Usage

```
calcPredictionLOOCV(obs, delta, b, n ,K, adja, baseline, rem_gene,
                    rem_k, rem_t=NULL, active_mu, active_sd, inactive_mu,
                    inactive_sd, mu_type, flag_time_series=FALSE)
calcPredictionKfoldCV(obs, delta, b, n, K, adja, baseline, rem_entries=NULL,
                      rem_entries_vec=NULL, active_mu, active_sd, inactive_mu,
                      inactive_sd, mu_type, flag_time_series=FALSE)
```
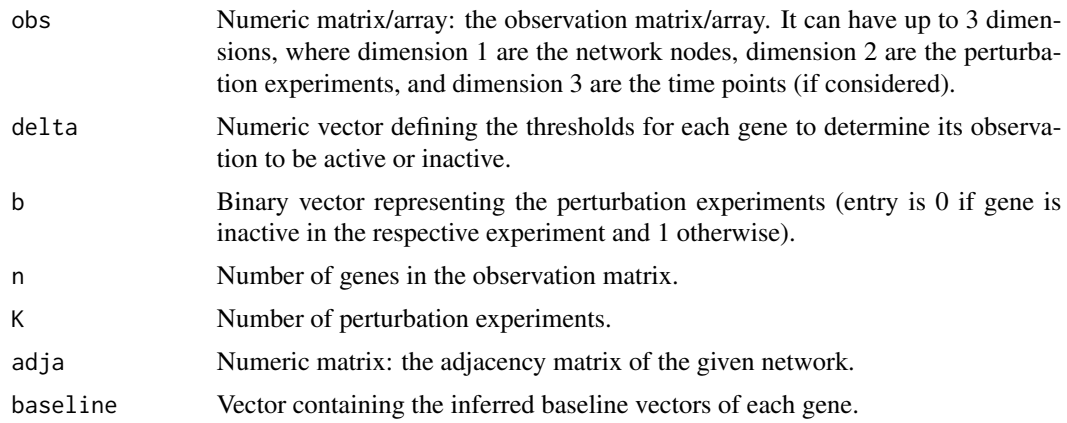

# <span id="page-4-0"></span>calcPrediction 5

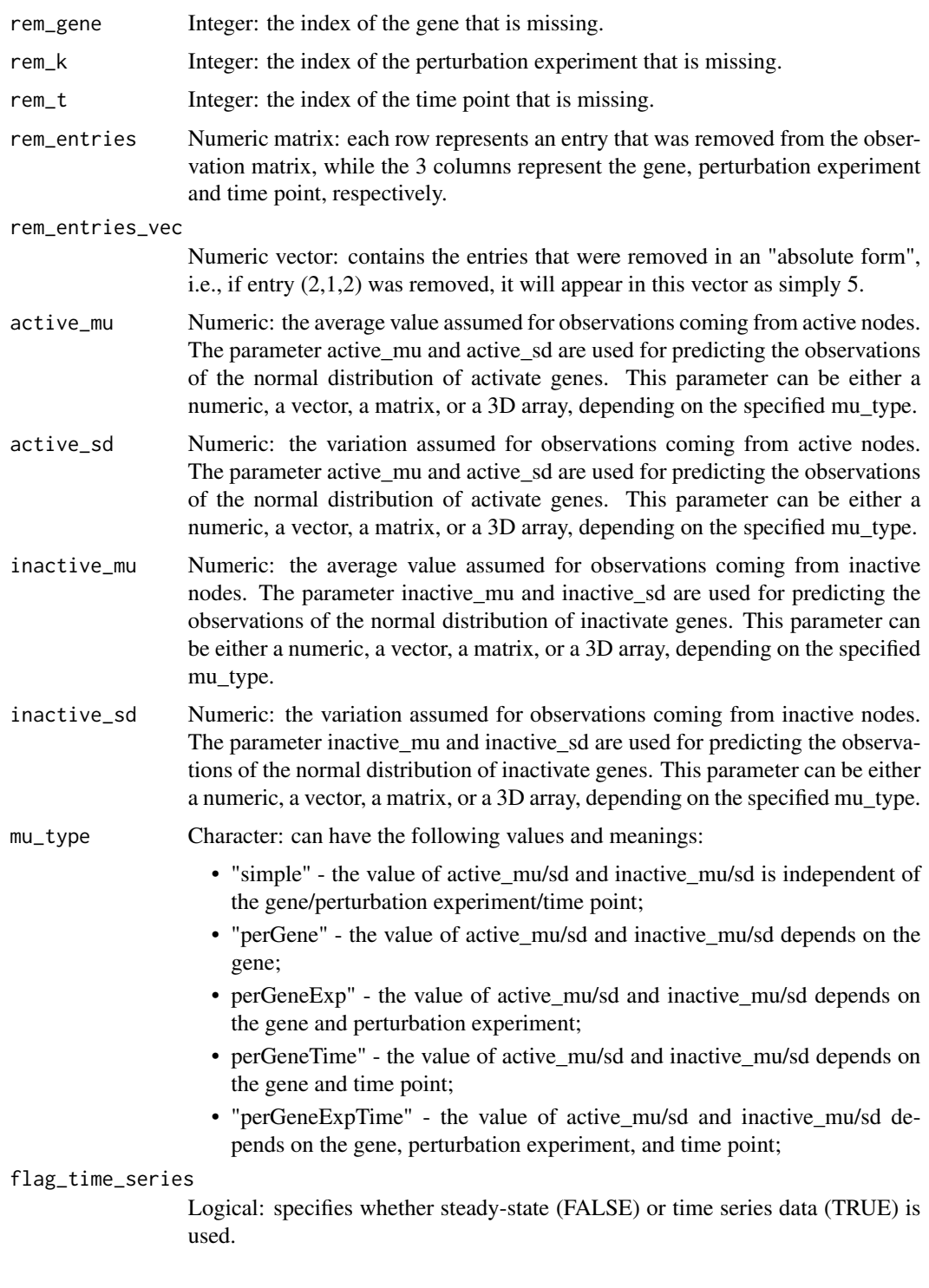

# See Also

[loocv](#page-7-1), [kfoldCV](#page-7-1)

```
n <- 3 # number of genes
K \le -4 # number of experiments
T_{-} <- 4 # number of time points
# perturbation vector, entry is 0 if gene is inactivated and 1 otherwise
b \leq -c(0,1,1, \# perturbation exp1: gene 1 perturbed, gene 2,3 unperturbed
       1,0,1, # perturbation exp2: gene 2 perturbed, gene 1,3 unperturbed
       1,1,0, # perturbation exp3....
       1,1,1)
# adjacency matrix
adja \leq matrix(c(0,1,0,0,0,1,
                 0,0,0), nrow=n, ncol=n, byrow=TRUE)
# define node baseline values
baseline <-c(0.75, 0, 0)# define delta value
delta \leq rep(0.75, n)
# define the parameters for the observation generated from the normal distributions
mu_type <- "single"
active_mu <- 0.9
inactive_mu <- 0.5
active_sd <- inactive_sd <- 0.01
#### kfoldCV
# generate random observation matrix
obs <- array(rnorm(n*K*T_), c(n,K,T_))
# define the observationd to be removed, whose values will be predicted
obs[2, 4, 2] <- NA
obs[3, 4, 3] <- NA
rem_entries <- which(is.na(obs), arr.ind=TRUE)
rem_entries_vec <- which(is.na(obs))
# compute the predicted observation matrix for the "kfoldCV"
calcPredictionKfoldCV(obs=obs, delta=delta, b=b, n=n, K=K, adja=adja, baseline=baseline,
                      rem_entries=rem_entries, rem_entries_vec=rem_entries_vec,
                      active_mu=active_mu, active_sd=active_sd, inactive_mu=inactive_mu,
                      inactive_sd=inactive_sd, mu_type=mu_type, flag_time_series=TRUE)
#### LOOCV
# generate random observation matrix
obs <- matrix(rnorm(n*K), nrow=n, ncol=K)
# define the observationd to be removed
```
# <span id="page-6-0"></span>calcRangeLambda 7

```
rem_k <- 3
rem_gene <- 2
obs[rem_gene, rem_k] <- NA
# compute the predicted value
calcPredictionLOOCV(obs=obs, delta=delta,b=b, n=n ,K=K, adja=adja, baseline=baseline,
               rem_gene=rem_gene, rem_k=rem_k, active_mu=active_mu, active_sd=active_sd,
                    inactive_mu=inactive_mu, inactive_sd=inactive_sd, mu_type=mu_type)
```
calcRangeLambda *Compute Range Of Penalty Parameter Lambda.*

#### Description

The penalty parameter lambda can range from zero to infinity and it controls the introduction of slack variables in the network inference lp model. To limit the introduction of slack variables we restrict lambda to be not larger than lambdaMax (=the number of slack variables times the variance of all measurements given). This function computes the range from zero to lambdaMax with a given stepsize that increases exponentially.

## Usage

calcRangeLambda(obs, delta, delta\_type, flag\_time\_series=FALSE)

#### **Arguments**

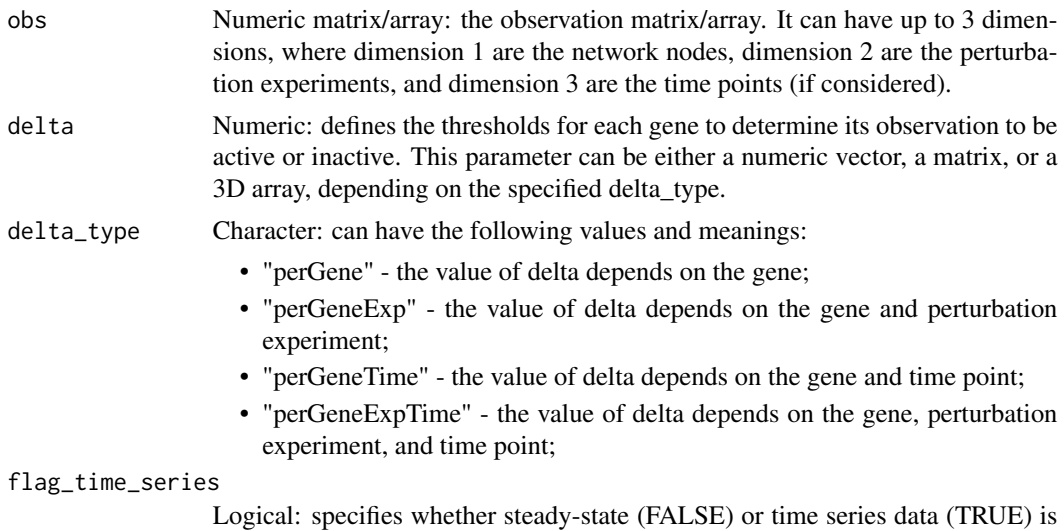

#### Value

Numeric vector of possible values for lambda.

used.

#### <span id="page-7-0"></span>Examples

```
# generate random observation matrix with 5 experiments and 5 genes
obs <- matrix(rnorm(5*5, 1, 0.1), nrow=5, ncol=5)
```

```
# define delta to be 1 for each gene
delta \leftarrow \text{rep}(1, 5)delta_type <- "perGene"
```
lambda\_values <- calcRangeLambda(obs, delta, delta\_type)

CV *Cross-validation*

#### <span id="page-7-1"></span>Description

Performs a stratified k-fold cross-validation or a Leave-One-Out cross-validation.

# Usage

```
loocv(kfold=NULL, times, obs, delta, lambda, b, n, K, T_=NULL,
     annot, annot_node, active_mu, active_sd, inactive_mu,
     inactive_sd, mu_type, delta_type, prior=NULL, sourceNode=NULL,
     sinkNode=NULL, allint=FALSE, allpos=FALSE, flag_time_series=FALSE)
kfoldCV(kfold, times, obs, delta, lambda, b, n, K, T_=NULL,
       annot, annot_node, active_mu, active_sd, inactive_mu,
       inactive_sd, mu_type, delta_type, prior=NULL,
sourceNode=NULL, sinkNode=NULL, allint=FALSE,
       allpos=FALSE, flag_time_series=FALSE)
```
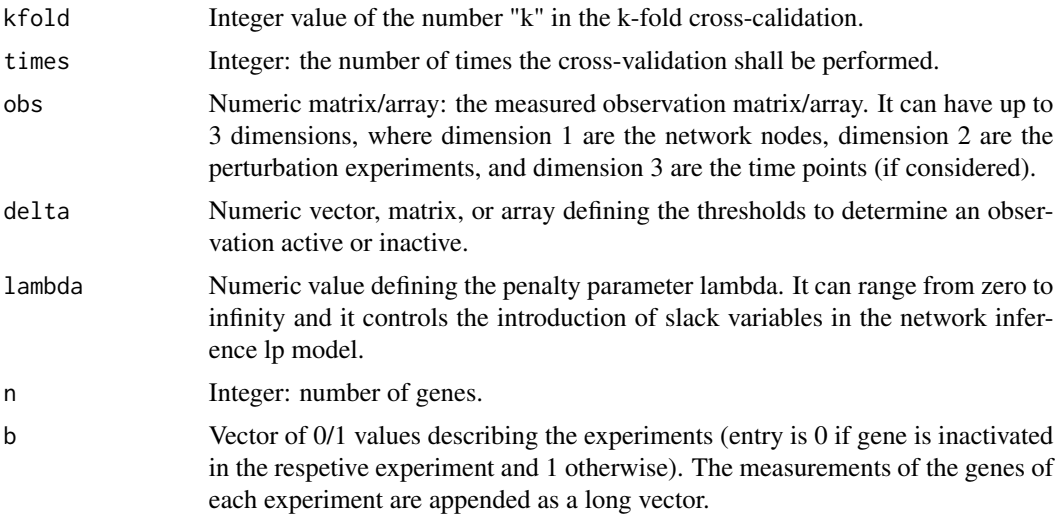

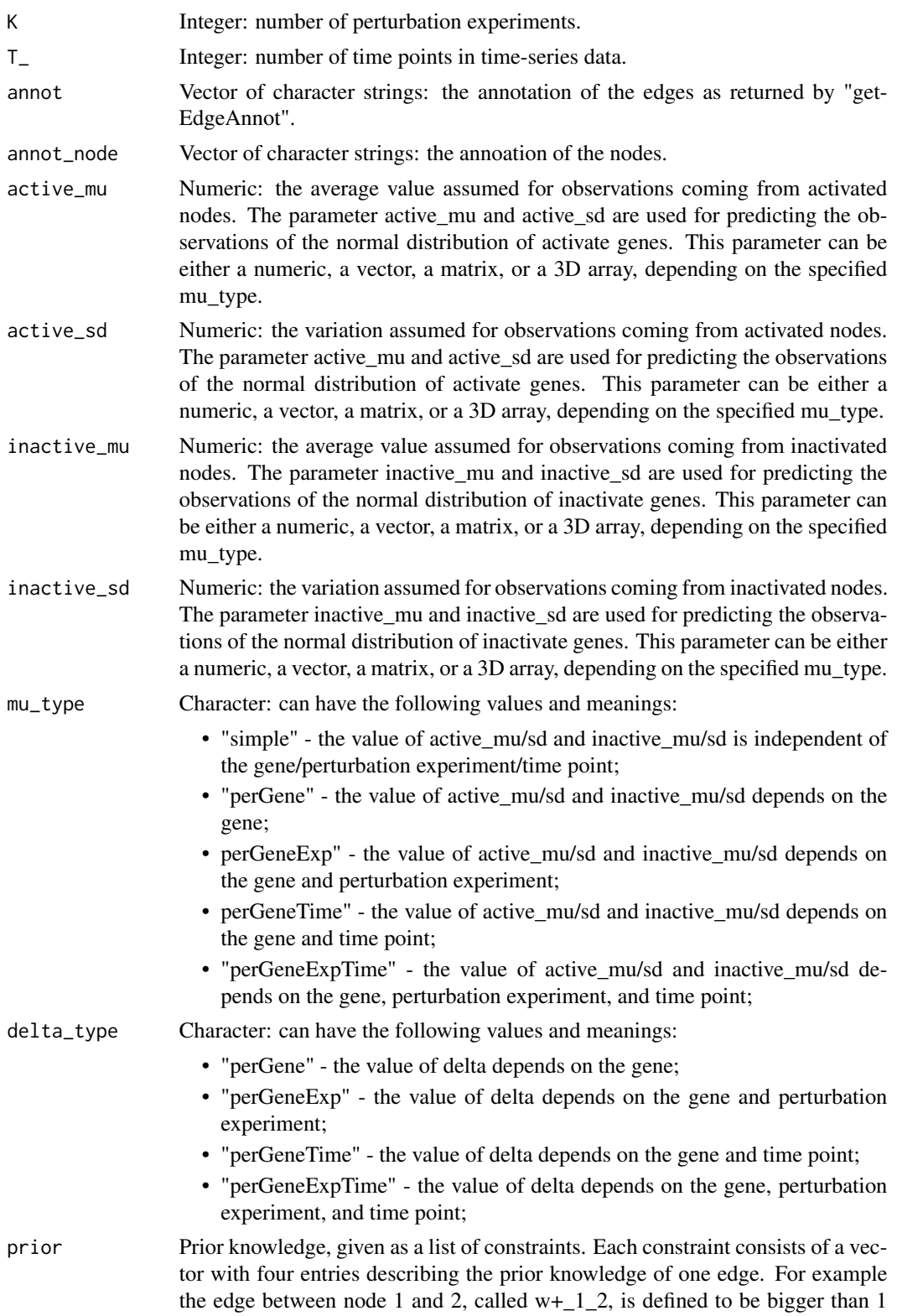

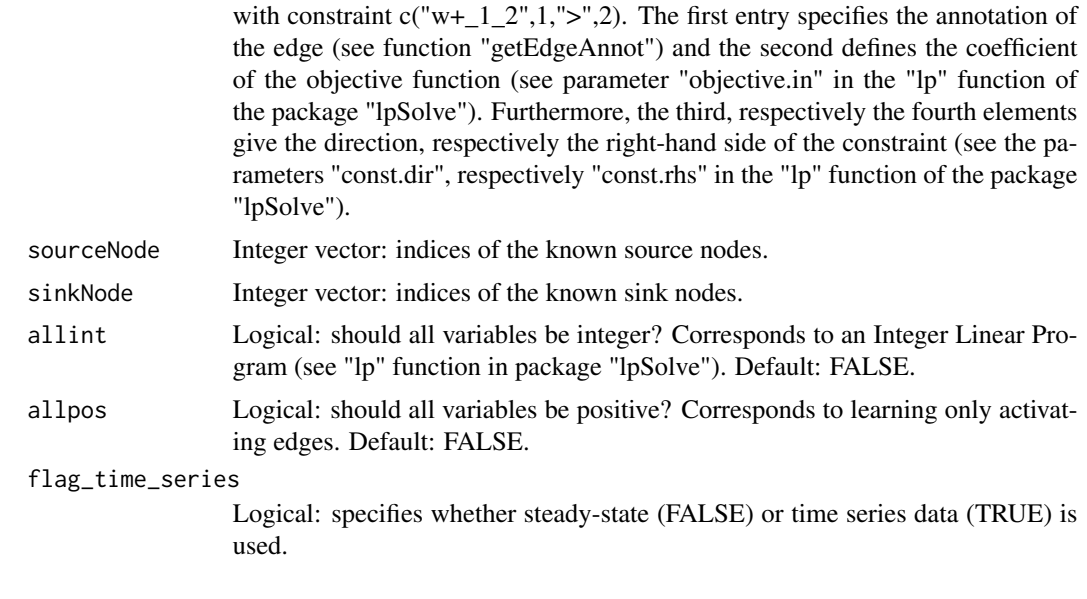

# Value

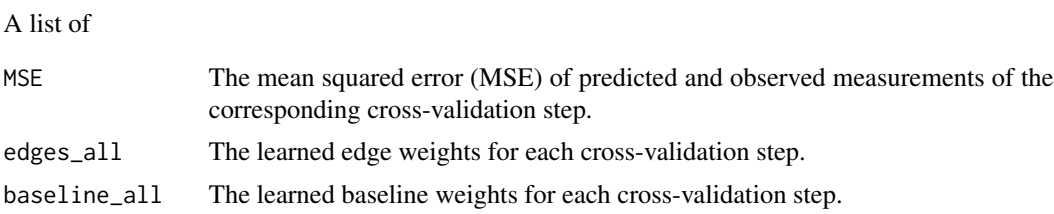

```
n <- 3 # number of genes
K \le -4 # number of experiments
T_{-} <- 4 # number of time points
annot\_node \leq - seq(1, n)annot <- getEdgeAnnot(n)
# generate random observation matrix
obs <- array(rnorm(n*K*T_), c(n,K,T_))
baseline <-c(0.75, 0, 0)# define delta
delta <- apply(obs, 1, mean, na.rm=TRUE)
# perturbation vector, entry is 0 if gene is inactivated and 1 otherwise
b <- c(0,1,1, # perturbation exp1: gene 1 perturbed, gene 2,3 unperturbed
      1,0,1, # perturbation exp2: gene 2 perturbed, gene 1,3 unperturbed
      1,1,0, # perturbation exp3....
       1,1,1)
```

```
T_{\text{un}} \leftarrow \text{matrix}(c(0,1,0),0,0,1,
                 0,0,0), nrow=n, ncol=n, byrow=TRUE)
colnames(T_nw) <- rownames(T_nw) <- annot_node
## calculate observation matrix with given parameters for the
# Gaussian distributions for activation and deactivation
active_mu <- 0.95
inactive_mu <- 0.56
active_sd <- inactive_sd <- 0.1
times <- kfold <- 10 # can be increased i.e. to 1000 to produce stable results
mu_type <- "single"
delta_type <- "perGene"
lambda <- 1/10
#### LOOCV
loocv(kfold=NULL, times=times, obs=obs, delta=delta, lambda=lambda, b=b, n=n, K=K, T_=T_, annot=annot,
    annot_node=annot_node, active_mu=active_mu, active_sd=active_sd, inactive_mu=inactive_mu,
    inactive_sd=inactive_sd, mu_type=mu_type, delta_type=delta_type, prior=NULL, sourceNode=NULL,
      sinkNode=NULL, allint=FALSE, allpos=FALSE, flag_time_series=TRUE)
#### K-fold CV
kfoldCV(kfold=kfold, times=times, obs=obs, delta=delta, lambda=lambda, b=b, n=n, K=K, T_=T_, annot=annot,
     annot_node=annot_node, active_mu=active_mu, active_sd=active_sd, inactive_mu=inactive_mu,
     inactive_sd=inactive_sd, mu_type=mu_type, delta_type=delta_type, prior=NULL, sourceNode=NULL,
        sinkNode=NULL, allint=FALSE, allpos=FALSE, flag_time_series=TRUE)
```
<span id="page-10-1"></span>

doILP *Do The Network Inference With The Linear Programming Approach.*

#### Description

This function converts observation data into a linear programming problem.

#### Usage

```
doILP(obs, delta, lambda, b, n, K, T_=NULL, annot, delta_type,
     prior=NULL,sourceNode=NULL, sinkNode=NULL, all.int=FALSE,
     all.pos=FALSE, flag_time_series=FALSE)
```
#### Arguments

obs Numeric matrix/array: the given observation matrix/array. It can have up to 3 dimensions, where dimension 1 are the network nodes, dimension 2 are the perturbation experiments, and dimension 3 are the time points (if considered).

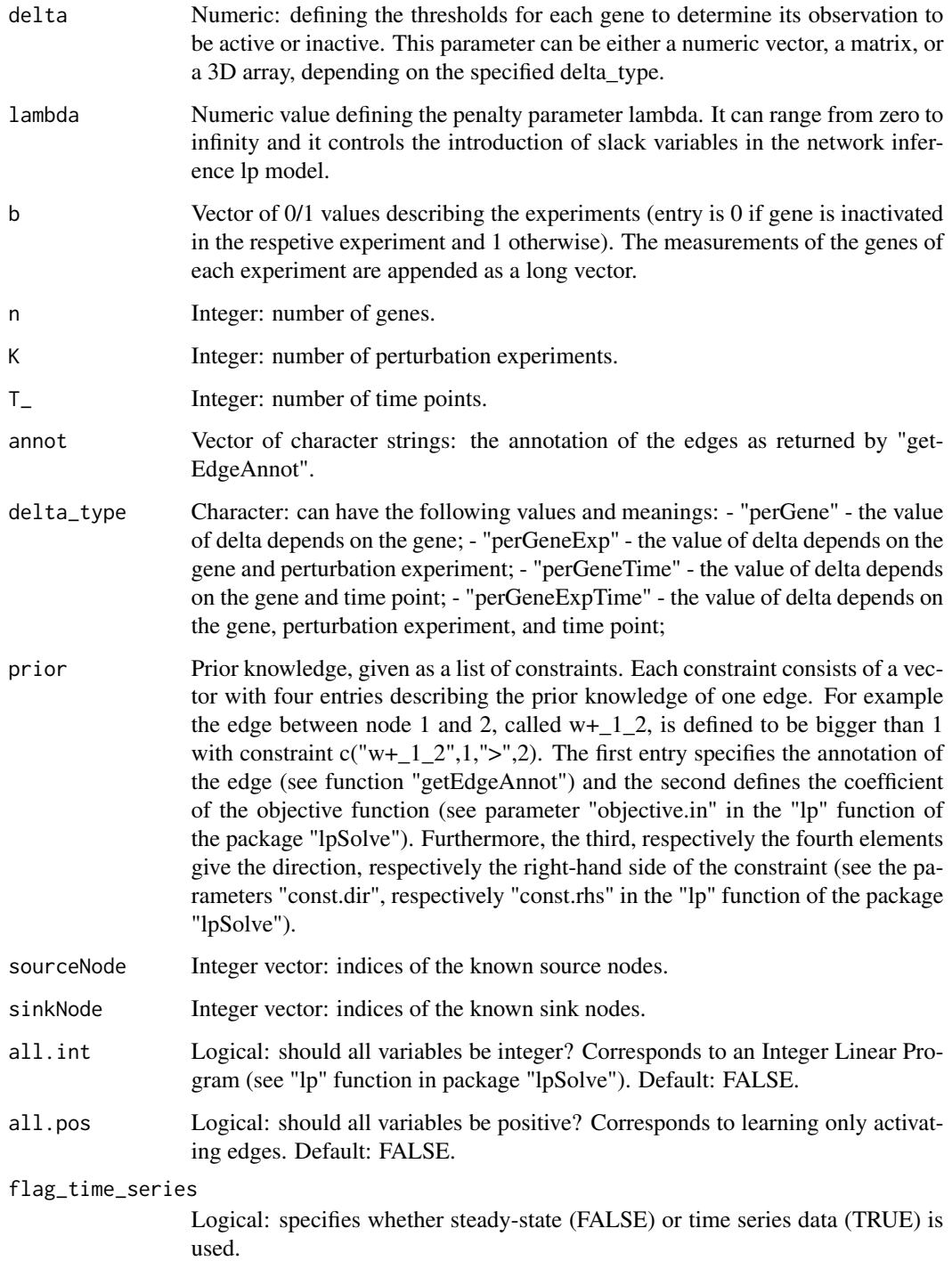

# Value

An lp object. See "lp.object" in package "lpSolve" for details.

#### <span id="page-12-0"></span>Examples

```
n <- 3 # number of genes
K \le -4 # number of experiments
T_{-} <- 4 # number of time points
# generate random observation matrix
obs <- array(rnorm(n*K*T_), c(n,K,T_))
baseline <-c(0.75, 0, 0)delta \leq rep(0.75, n)
# perturbation vector, entry is 0 if gene is inactivated and 1 otherwise
b \leq c(0,1,1, 1) # perturbation exp1: gene 1 perturbed, gene 2,3 unperturbed
       1,0,1, # perturbation exp2: gene 2 perturbed, gene 1,3 unperturbed
       1,1,0, # perturbation exp3....
       1,1,1)
delta_type <- "perGene"
lambda <- 1/10
annot <- getEdgeAnnot(n)
res <- doILP(obs, delta, lambda, b, n, K, T_, annot, delta_type, prior=NULL,
         sourceNode=NULL, sinkNode=NULL, all.int=FALSE, all.pos=FALSE, flag_time_series=TRUE)
```
generateTimeSeriesNetStates

*Generate Time Series Network States*

#### **Description**

The function returns all gene states for each network state in time-series data. The signalling propagates downstream one edge per time-point. The stopping criteria is when all edges have been active at least once, so that infinite loops are avoided. The number of time points for the data can be defined by the user or not, if not the number of time points will be the same as the number of different network states. If the number of time points is defined by the user, network states will be either repeated or removed, so that there are as many network states as time points.

#### Usage

```
generateTimeSeriesNetStates(nw_und, b, n, K, T_user=NULL)
```
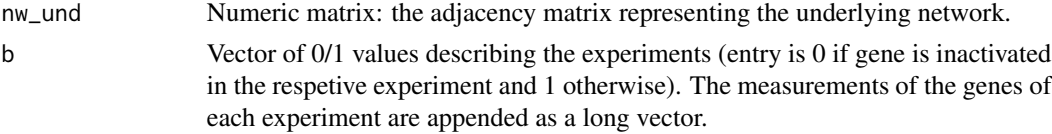

<span id="page-13-0"></span>14 getAdja

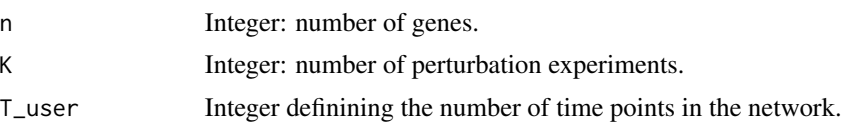

#### Value

List containing an array with all nodes states and the number of time points.

### Examples

```
n <- 3 # number of genes
K \le -4 # number of experiments
# perturbation vector, entry is 0 if gene is inactivated and 1 otherwise
b \leq c(0,1,1, # perturbation exp1: gene 1 perturbed, gene 2,3 unperturbed
       1,0,1, # perturbation exp2: gene 2 perturbed, gene 1,3 unperturbed
       1,1,0, # perturbation exp3....
       1,1,1)
# adjacency matrix
nw\_und \leftarrow matrix(c(0,1,0,0,0,1,
                   0,0,0), nrow=n, ncol=n, byrow=TRUE)
generateTimeSeriesNetStates(nw_und,b, n, K, T_user=5)
```
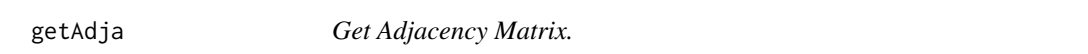

### Description

The function returns the adjacency matrix of the network computed with the "doILP" function.

#### Usage

```
getAdja(res, n, annot=NULL)
```
#### Arguments

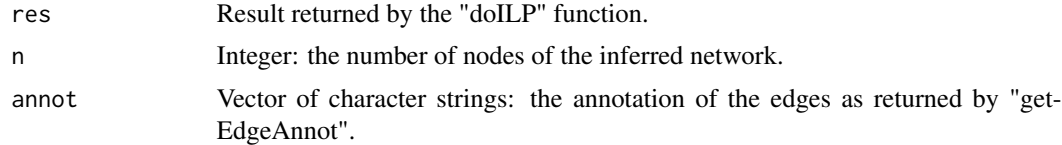

# Value

Numeric matrix: the adjacency matrix of the network.

#### <span id="page-14-0"></span>getBaseline 15

#### See Also

[doILP](#page-10-1)

#### Examples

```
n <- 3 # number of genes
K \le -4 # number of experiments
T_{-} <- 4 # number of time points
# generate random observation matrix
obs <- array(rnorm(n*K*T_), c(n,K,T_))
baseline <-c(0.75, 0, 0)delta <- rep(0.75, n)
# perturbation vector, entry is 0 if gene is inactivated and 1 otherwise
b \leq c(0,1,1, # perturbation exp1: gene 1 perturbed, gene 2,3 unperturbed
       1,0,1, # perturbation exp2: gene 2 perturbed, gene 1,3 unperturbed
       1,1,0, # perturbation exp3....
       1,1,1)
delta_type <- "perGene"
lambda <- 1/10
annot <- getEdgeAnnot(n)
#infer the network
res <- doILP(obs, delta, lambda, b, n, K, T_, annot, delta_type, prior=NULL,
         sourceNode=NULL, sinkNode=NULL, all.int=FALSE, all.pos=FALSE, flag_time_series=TRUE)
# make the adjacency matrix
adja <- getAdja(res, n)
```
getBaseline *Get Baseline Vector.*

#### Description

The function returns a vector with the baseline values of each node in the network computed with the "doILP" function.

#### Usage

```
getBaseline(res, n, allpos=FALSE)
```
#### <span id="page-15-0"></span>Arguments

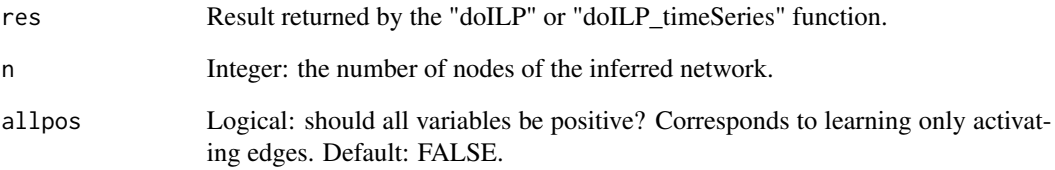

#### Value

Numeric matrix: the adjacency matrix of the network.

#### See Also

[doILP](#page-10-1)

```
n <- 3 # number of genes
K \le -4 # number of experiments
T_{-} <- 4 # number of time points
# generate random observation matrix
obs <- array(rnorm(n*K*T_), c(n,K,T_))
baseline <-c(0.75, 0, 0)delta \leq rep(0.75, n)
# perturbation vector, entry is 0 if gene is inactivated and 1 otherwise
b \leq c(0,1,1, 4) perturbation exp1: gene 1 perturbed, gene 2,3 unperturbed
       1,0,1, # perturbation exp2: gene 2 perturbed, gene 1,3 unperturbed
       1,1,0, # perturbation exp3....
       1,1,1)
delta_type <- "perGene"
lambda <- 1/10
annot <- getEdgeAnnot(n)
#infer the network
res <- doILP(obs, delta, lambda, b, n, K, T_, annot, delta_type, prior=NULL, sourceNode=NULL,
             sinkNode=NULL, all.int=FALSE, all.pos=FALSE, flag_time_series=TRUE)
# make the adjacency matrix
adja <- getBaseline(res, n)
```
<span id="page-16-0"></span>

#### Description

The function returns the annotation of the edges needed for the LP. Positive edges are annotated with "w+" and negative with "w-". The given nodes are just enumerated from 1 to n and the edge between node i and j is given by "w+\_i\_j" for the positive, respectively by "w-\_i\_j" for the negative edges. The annotation "w\_i\_^\_0" defines the baseline activity of gene i.

#### Usage

getEdgeAnnot(n, allpos)

#### Arguments

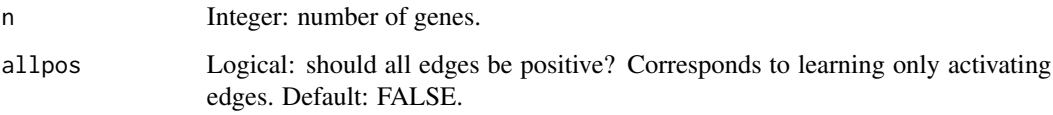

#### Examples

```
n < -5annot <- getEdgeAnnot(n)
```
getObsMat *Get Observation Matrix.*

# Description

The function generates the observation matrix where active/inactive observations are generated from a normal distribution with the average and variation as given in the parameters. This matrix can either be generated from the activation matrix calculated with calcActivation or from the network states caculated with generateTimeSeriesNetStates.

#### Usage

```
getObsMat(act_mat=NULL, net_states=NULL, active_mu, active_sd,
         inactive_mu, inactive_sd, mu_type)
```
# <span id="page-17-0"></span>Arguments

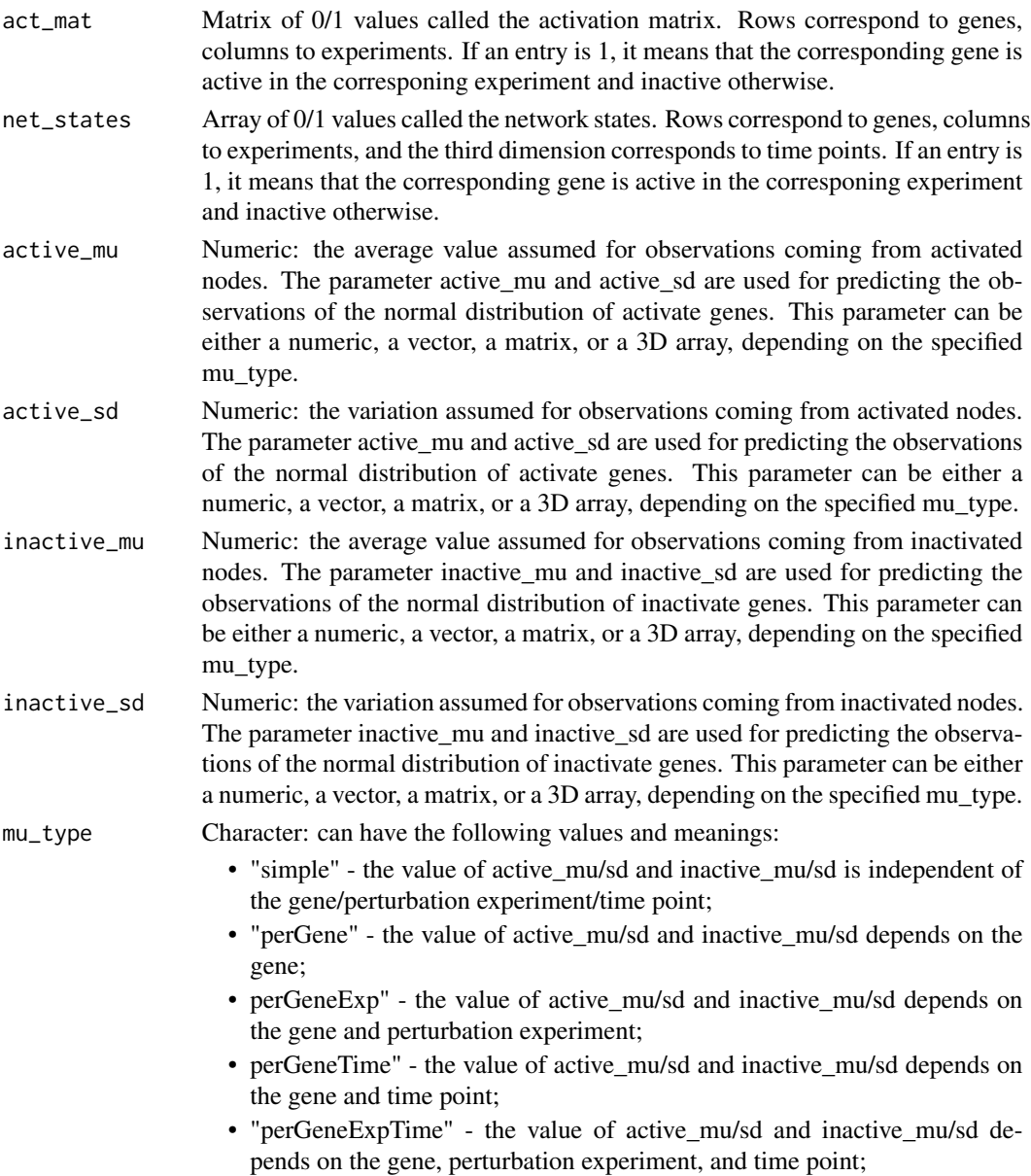

# Value

Numeric matrix/array: the observation matrix/array. It can have up to 3 dimensions, where dimension 1 are the network nodes, dimension 2 are the perturbation experiments, and dimension 3 are the time points (if considered).

# See Also

[calcActivation](#page-2-1)

# <span id="page-18-0"></span>getSampleAdja 19

#### Examples

```
n <- 5 # number of genes
K <- 7 # number of knockdowns
# perturbation vector, entry is 0 if gene is inactivated and 1 otherwise
b \leq c(0,1,1,1,1,1) # perturbation exp1: gene 1 perturbed, gene 2-5 unperturbed
       1,0,1,1,1, # perturbation exp2: gene 2 perturbed, gene 1,3,4,5 unperturbed
       1, 1, 0, 1, 1, # perturbation exp3....
       1,1,1,0,1,
       1,1,1,1,0,
       1,0,0,1,1,
       1,1,1,1,1)
T_{\text{inv}} <- matrix(c(0,1,1,0,0,0,0,0,-1,0,
                 0,0,0,1,0,
                 0,0,0,0,1,
                 0,0,0,0,0), nrow=n, ncol=n, byrow=TRUE)
act_mat <- calcActivation(T_nw, b, n, K)
# define the parameters for the observation generated from the normal distribution
active_mu < -0.9inactive_mu <- 0.5
active_sd <- inactive_sd <- 0.1
mu_type <- "single"
# compute the observations matrix
getObsMat(act_mat=act_mat, active_mu=active_mu, active_sd=active_sd, inactive_mu=inactive_mu, inactive_sd=inact
```
getSampleAdja *Get The Sample Adjacency.*

#### Description

The function computes the adjacency of the edges computed in each step of the "loocv" or the "kfoldCV" function. If the variance of each edge shall be taken into account use "getSampleAdja-MAD", otherwise "getSampleAdja".

#### Usage

```
getSampleAdjaMAD(edges_all, n, annot_node, method = median,
                method2 = mad, septype = "->")getSampleAdja(edges_all, n, annot_node, method = median, septype = "->")
```
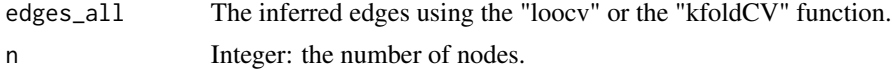

<span id="page-19-0"></span>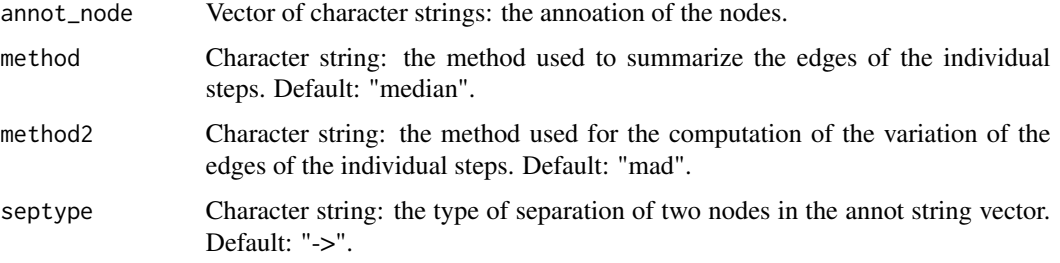

# Value

Numeric matrix: the adjacency matrix.

#### See Also

[loocv](#page-7-1), [kfoldCV](#page-7-1)

#### Examples

```
# compute random edge weights
edges_all <- matrix(rnorm(5*6), nrow=5, ncol=6)
# annotation of the edges as returned by "loocv" and kfoldCV
colnames(edges_all) <- c("1->2", "1->3", "2->1", "2->3", "3->1", "3->2")
# annotation of the nodes
annot\_node \leq c(1,2,3)getSampleAdjaMAD(edges_all, n=3, annot_node, method = "median", method2 = "mad", septype = "->")
getSampleAdja(edges_all, n=3, annot_node, method = "median", septype = "->")
```
summarizeRepl *Summarize Replicate Measurements*

# Description

The function returns the the summarized replicate measuremenst.

#### Usage

summarizeRepl(data,type=median)

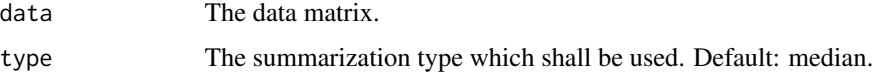

# summarizeRepl 21

# Value

Numeric matrix: the summarized data.

```
data("SahinRNAi2008")
## process data
dataStim <- dat.normalized[dat.normalized[ ,17] == 1, -17]
```

```
# summarize replicates
dataSt <- t(summarizeRepl(dataStim, type=mean))
```
# <span id="page-21-0"></span>Index

∗ activation calcActivation, [3](#page-2-0) getObsMat, [17](#page-16-0) ∗ adjacency getAdja, [14](#page-13-0) getBaseline, [15](#page-14-0) getSampleAdja, [19](#page-18-0) ∗ annotation getEdgeAnnot, [17](#page-16-0) ∗ cross-validation  $CV. 8$  $CV. 8$ ∗ linear programming approach doILP, [11](#page-10-0) lpNet-package, [2](#page-1-0) ∗ matrix summarization generateTimeSeriesNetStates, [13](#page-12-0) summarizeRepl, [20](#page-19-0) ∗ mean squared error calcPrediction, [4](#page-3-0) ∗ network inference doILP, [11](#page-10-0) lpNet-package, [2](#page-1-0) ∗ penalty parameter calcRangeLambda, [7](#page-6-0) calcActivation, [3,](#page-2-0) *[18](#page-17-0)* calcPrediction, [4](#page-3-0) calcPredictionKfoldCV *(*calcPrediction*)*, [4](#page-3-0) calcPredictionLOOCV *(*calcPrediction*)*, [4](#page-3-0) calcRangeLambda, [7](#page-6-0)  $CV, 8$  $CV, 8$ doILP, [11,](#page-10-0) *[15,](#page-14-0) [16](#page-15-0)* generateTimeSeriesNetStates, [13](#page-12-0) getAdja, [14](#page-13-0) getBaseline, [15](#page-14-0) getEdgeAnnot, [17](#page-16-0) getObsMat, [17](#page-16-0)

getSampleAdja, [19](#page-18-0) getSampleAdjaMAD *(*getSampleAdja*)*, [19](#page-18-0) kfoldCV, *[5](#page-4-0)*, *[20](#page-19-0)* kfoldCV *(*CV*)*, [8](#page-7-0) loocv, *[5](#page-4-0)*, *[20](#page-19-0)* loocv *(*CV*)*, [8](#page-7-0) lpNet *(*lpNet-package*)*, [2](#page-1-0) lpNet-package, [2](#page-1-0) summarizeRepl, [20](#page-19-0)